# **Príloha A : Obrázková príloha programu MS Project**

Počas práce na vzorovom projetke ILZ v programe MS Project sme mali možnosť sledovať projet prostredníctvom viacero zobrazení. Niktoré z nich sme uviedli v tejto prílohe diplomovej práce.

|                | $\mathbf \Omega$ | Kód<br>$\overline{\phantom{0}}$<br><b>WBS</b> | Režim<br>úkolu | $\sqrt{10}$    | Název úkolu                                                    | Doba<br>÷<br>trvání | Zahájení | Dokončení | Předchůdci     | Milník    |
|----------------|------------------|-----------------------------------------------|----------------|----------------|----------------------------------------------------------------|---------------------|----------|-----------|----------------|-----------|
| $\circ$        |                  |                                               | 晑              | $\mathbf{0}$   | Implementácia logistického zákazníka                           | 145 dny             | 2.1.14   | 30.7.14   |                | <b>Ne</b> |
|                | ✓                | $\mathbf{1}$                                  | 戛              | 1              | Návrh projektu                                                 | $12$ dny            | 2.1.14   | 20.1.14   |                | <b>Ne</b> |
| $\overline{2}$ | ✓❀<br>⊕          | 1.1                                           | В              | $\overline{2}$ | Úvodné stretnutie všetkých zainteresovaných<br>strán           | 5 dny               | 2.1.14   | 10.1.14   |                | <b>Ne</b> |
| 3              | ✓❀               | 1.2                                           | B              | $\overline{3}$ | Vypracovanie nového Layout pracoviska                          | 4 dny               | 10.1.14  | 16.1.14   | $\overline{2}$ | <b>Ne</b> |
| 4              | $\checkmark$     | 1.3                                           | В              | 4              | Schválenie rozpočtu na projekt a layout<br>pracoviska          | 2 dny               | 17.1.14  | 20.1.14   | 3              | Ano       |
| 5              | $\checkmark$     | $\overline{2}$                                | 3              | 5              | $\Xi$ Nákup technického vybavenia a potrebných<br>prostriedkov | 13,88 dny           | 21.1.14  | 7.2.14    |                | <b>Ne</b> |
| 6              | ✓                | 2.1                                           | 晑              | 6              | Výber regalového systému do obyčajného skladu                  | 4 dny               | 21.1.14  | 24.1.14   | 4              | <b>Ne</b> |
| $\overline{7}$ | ✓                | 2.2                                           | 忌              | $\overline{7}$ | Výber VZV a NZV do skladu                                      | 4 dny               | 21.1.14  | 24.1.14   | 4              | <b>Ne</b> |
| 8              | $\checkmark$     | 2.3                                           | В              | 8              | Výber baliaceho zariadenia                                     | 4 dny               | 21.1.14  | 24.1.14   | 4              | <b>Ne</b> |
| 9              | ✓                | 2.4                                           | 晑              | 9              | Výber dodávateľa IT zariadení                                  | 4 dny               | 21.1.14  | 24.1.14   | 4              | <b>Ne</b> |
| 10             | ✓                | 2.5                                           | В              | 10             | Schválenie dodávateľa IT                                       | 5 dnv               | 27.1.14  | 31.1.14   | 4              | <b>Ne</b> |
| 11             | ✓                | 2.6                                           | 晑              | 11             | Schválenie vybraného regálového systému                        | 5 dny               | 27.1.14  | 31.1.14   | 6              | <b>Ne</b> |
| 12             | $\checkmark$     | 2.7                                           | B              | 12             | Schválenie vybranýchh VZV a NZV do skladu                      | 5 dny               | 27.1.14  | 31.1.14   | 7              | <b>Ne</b> |
| 13             | ✓                | 2.8                                           | 晑              | 13             | Schválenie baliaceho zariadenia                                | 5 dnv               | 29.1.14  | 4.2.14    | 8              | <b>Ne</b> |
| 14             | ✓                | 2.9                                           | В              | 14             | Objednanie IT zariadenia                                       | 2 dny               | 3.2.14   | 4.2.14    | 9              | <b>Ne</b> |
| 15             | $\checkmark$     | 2.10                                          | 局              | 15             | Objednanie vybraného regálového systému                        | 2 dny               | 3.2.14   | 4.2.14    | 11             | <b>Ne</b> |

*Obrázok A1 - Úlohy projektu.*

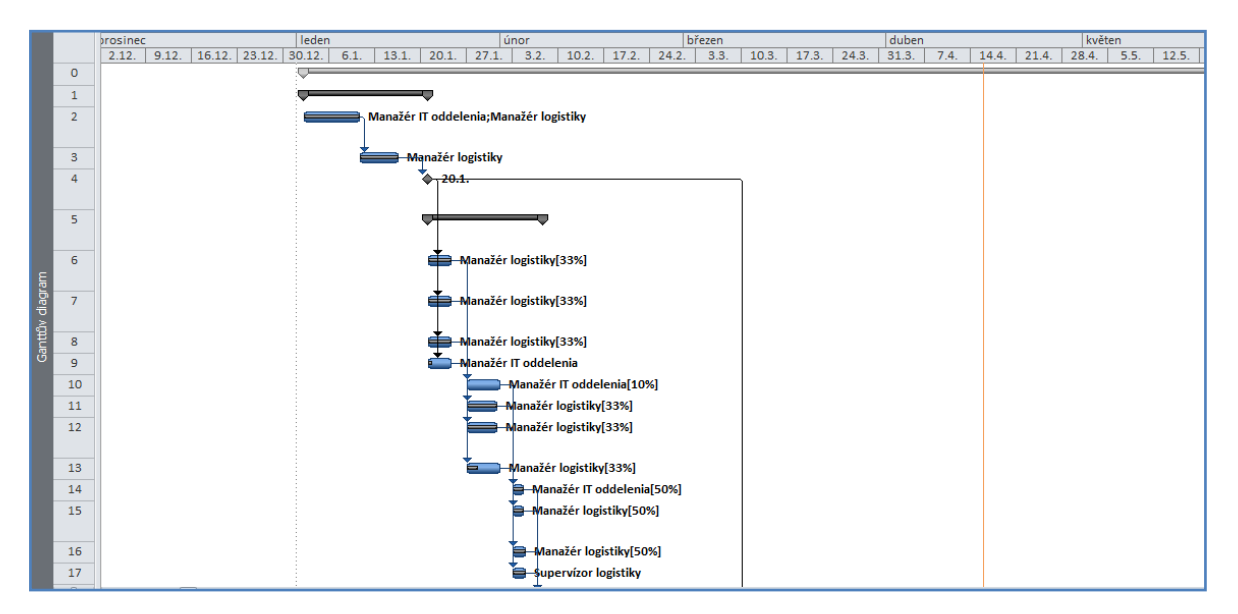

*Obrázok A2 - Ganttov diagramu projektu.*

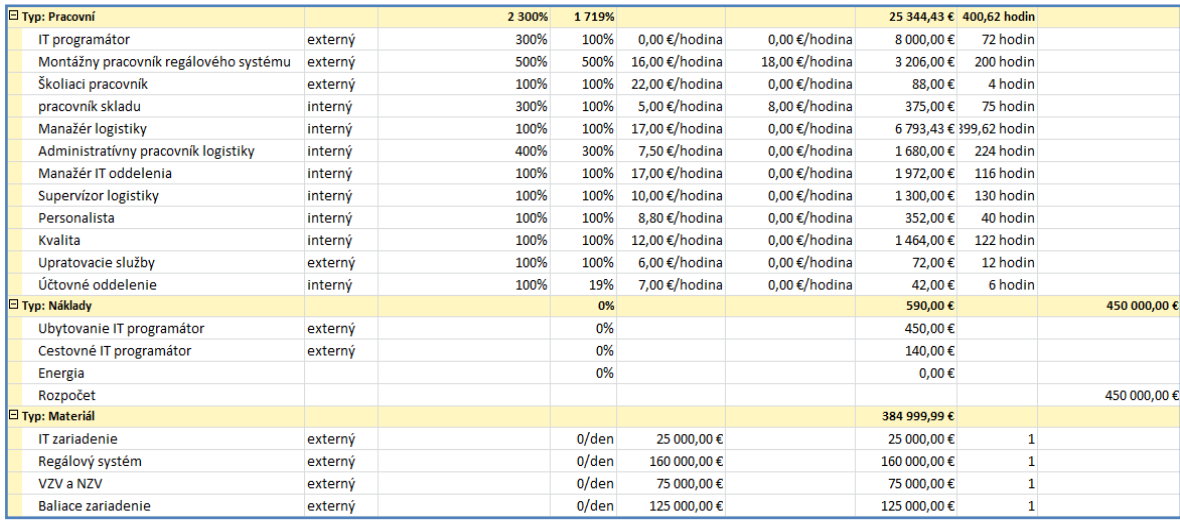

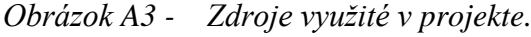

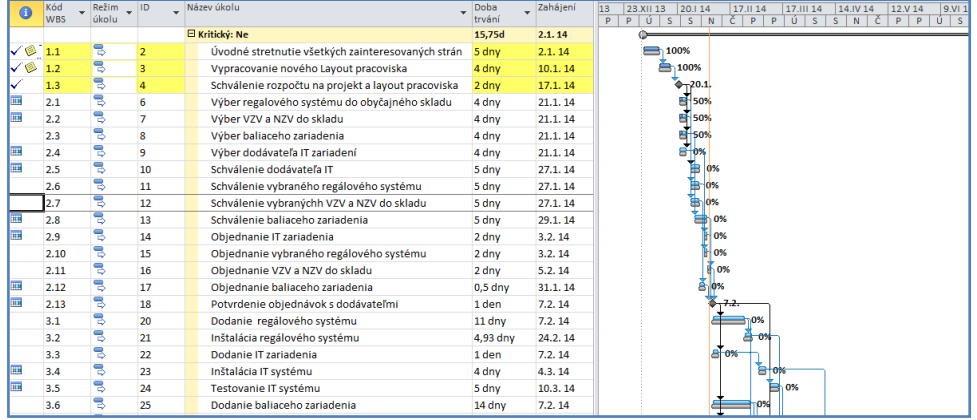

## *Obrázok A4 - Sledovací Ganttov Diagram.*

|                | Název zdroje                                   | Hodnota<br>nákladů | Náklady dle směrného plánu | $\Box$ Odchylka | Náklady -<br>skutečnost | - Zbývá    | Přidat nový sloupec |
|----------------|------------------------------------------------|--------------------|----------------------------|-----------------|-------------------------|------------|---------------------|
|                | Typ: Pracovní                                  | 25 344,43 €        | 25 344,43 €                | $0,00 \in$      | 8 333,76€               | 17 010,67€ |                     |
| 5              | IT programátor                                 | 8 000,00€          | 8 000,00€                  | $0,00 \in$      | $0.00 \in$              | 8 000,00€  |                     |
| 6              | Montážny<br>pracovník<br>regálového<br>systému | 3 206,00€          | 3 206,00€                  | $0.00 \in$      | 3 206,00€               | $0.00 \in$ |                     |
| 9              | Školiaci<br>pracovník                          | 88,00€             | 88,00€                     | $0.00 \in$      | $0.00 \in$              | 88,00€     |                     |
| 10             | pracovník skladu                               | 375,00€            | 375,00€                    | $0,00 \in$      | $0,00 \in$              | 375,00€    |                     |
| 11             | Manažér logistiky                              | 6 793,43 €         | 6 793,43 €                 | $0,00 \in$      | 3 115,76€               | 3 677,67€  |                     |
| 12             | Administratívny<br>pracovník<br>logistiky      | 1680.00€           | 1680.00€                   | $0,00 \in$      | $0.00 \in$              | 1680.00€   |                     |
| 13             | Manažér IT<br>oddelenia                        | 1972.00€           | 1972,00€                   | $0,00 \in$      | 1972,00€                | $0.00 \in$ |                     |
| 14             | Supervízor<br>logistiky                        | 1 300,00€          | 1 300,00€                  | $0.00 \in$      | 40.00€                  | 1 260.00€  |                     |
| 15             | Personalista                                   | 352,00€            | 352,00€                    | $0,00 \in$      | $0,00 \in$              | 352,00€    |                     |
| 16             | Kvalita                                        | 1464.00€           | 1464.00€                   | $0,00 \in$      | $0,00 \in$              | 1464,00€   |                     |
| 18             | Upratovacie<br>služby                          | 72,00€             | 72,00€                     | $0,00 \in$      | $0,00 \in$              | 72,00€     |                     |
| 20             | Účtovné<br>oddelenie                           | 42,00€             | 42,00€                     | $0,00 \in$      | $0,00 \in$              | 42,00€     |                     |
|                | $\boxdot$ Tvp: Náklady                         | 590,00€            | 590,00€                    | $0,00 \in$      | $0,00 \in$              | 590,00€    |                     |
| $\overline{7}$ | <b>Ubvtovanie IT</b>                           | 450.00€            | 450.00€                    | $0.00 \in$      | $0.00 \in$              | 450.00€    |                     |

*Obrázok A5 - Tabuľka nákladov.*

|                | 11               | Manažér logistiky                         | 6 793,43 €  |                     | 6 793,43 € | $0,00 \in$        | 3 115,76€  | 3 677,67€          |                            |
|----------------|------------------|-------------------------------------------|-------------|---------------------|------------|-------------------|------------|--------------------|----------------------------|
|                | 12               | Administratívny<br>pracovník<br>logistiky | 1680,00€    |                     | 1680,00€   | $0,00 \in$        | $0,00 \in$ | 1 680,00€          |                            |
| Seznam zdrojů  | 13               | Manažér IT<br>oddelenia                   | 1972,00€    |                     | 1972,00€   | $0,00 \in$        | 1972,00€   | $0,00 \in$         |                            |
|                | 14               | Supervízor<br>logistiky                   | 1 300,00€   |                     | 1 300,00€  | $0,00 \in$        | 40,00€     | 1 260,00€          |                            |
|                | 15               | Personalista                              | 352,00€     |                     | 352,00€    | $0,00 \in$        | $0,00 \in$ | 352,00€            |                            |
|                | 16               | Kvalita                                   | 1464,00€    |                     | 1464.00€   | $0,00 \in$        | $0,00 \in$ | 1464,00€           |                            |
|                | 18               | Upratovacie<br>služby                     | 72,00€      |                     | 72,00€     | $0,00 \in$        | $0,00 \in$ | 72,00€             |                            |
|                | $4\frac{20}{11}$ | LÍčtovné                                  | $42$ 00 $f$ |                     | 42.00 f    | 0.00 f            | 0.00 f     | 42.00 f            |                            |
|                |                  |                                           |             |                     |            |                   |            |                    |                            |
|                |                  |                                           |             |                     | 17.3.      | 1. duben<br>31.3. | 14.4.      | 1. květen<br>28.4. | 1. červe<br>12.5.<br>26.5. |
|                |                  |                                           |             | 400%                |            |                   |            |                    |                            |
|                |                  |                                           |             | 350%-               |            |                   |            |                    |                            |
| Diagram zdrojů |                  | Administratívny pracovník logistiky       |             | 300%-               |            |                   |            |                    |                            |
|                |                  | Přetížený:                                |             | 250%                |            |                   |            |                    |                            |
|                |                  | Přidělený:                                |             | 200%                |            |                   |            |                    |                            |
|                |                  |                                           |             | 150%                |            |                   |            |                    |                            |
|                |                  |                                           |             | 100%-               |            |                   |            |                    |                            |
|                |                  |                                           |             | $50% -$             |            |                   |            |                    |                            |
|                |                  |                                           |             | Jednotky ve špičce: |            |                   | 100%       | 300%               | 300%                       |
|                |                  |                                           |             | <b>Figure</b>       |            |                   |            | m.                 |                            |

*Obrázok A6 - Zobrazenie zoznam zdrojov a diagram zdrojov .*

## **Príloha B : Obrázková príloha plánu skladu**

Program MS Project umožňuje vkladanie rôznych dokumentov a odkazov. V našej práci sme uviedli vloženie dokumentu Plán skladu. V tejto prílohe ho môžete vidieť v celom zobrazení.

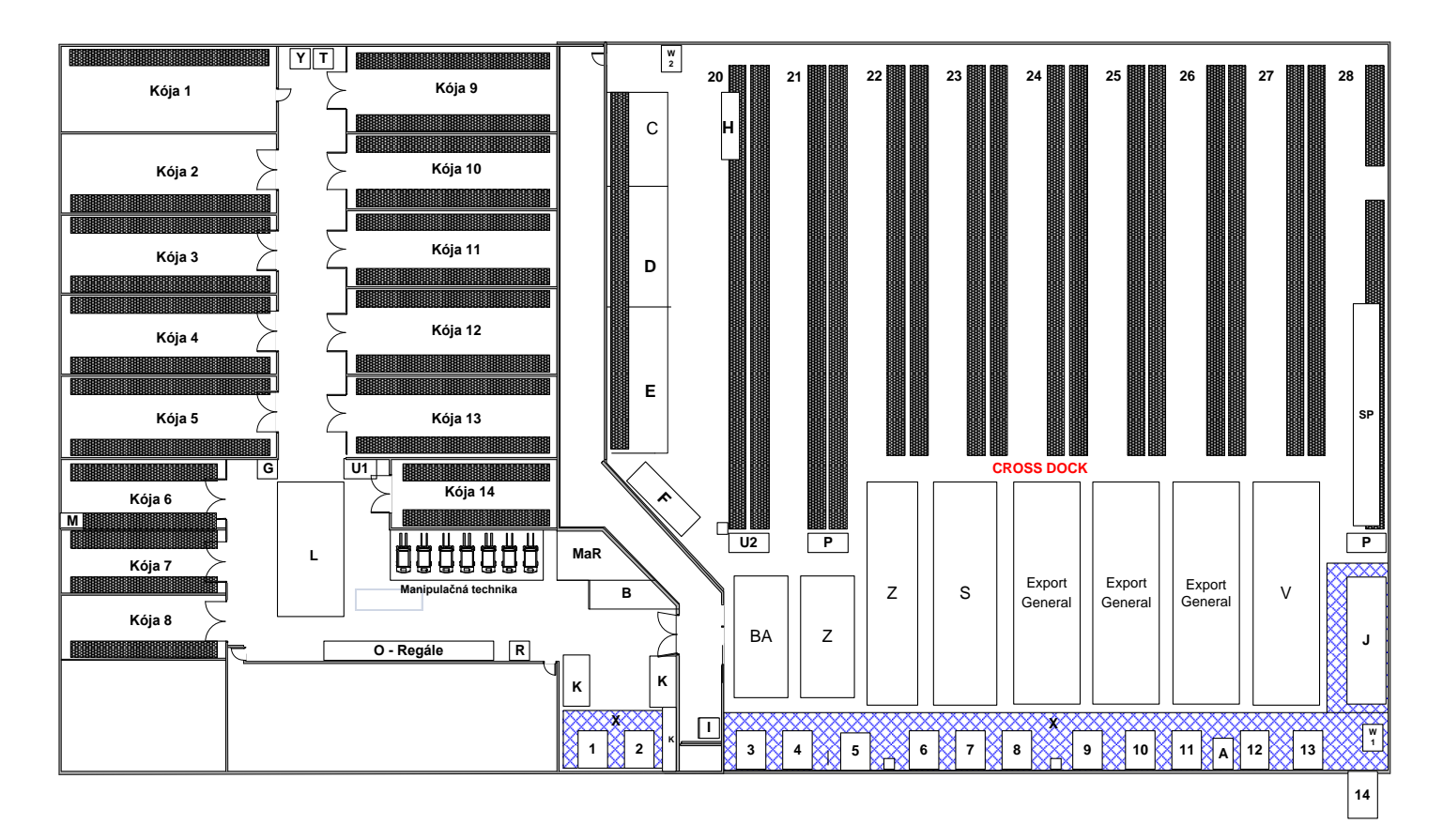

*Obrázok B1 – Plán skladu.*

# **Príloha C: Výpočet vzorového projektu prostredníctvom metód sieťovej analýzy**

Vzorový projekt ILZ sme riešili metódami sieťovej analýzy. Nakoľko niektoré činnosti vo vzorovom projekte mali rovnakú dĺžku trvania a boli skoro totožné, vykonali sme ich konsolidáciu, ktorú je možné vidieť v Tabuľke C1 – Zoznam činností a ich nadväzností. Ďalej v tejto prílohe sa nachádza graf vypočítaného vzorového projektu metódou CPM , výpočet metódou PERT a grafické znázornenie metódou MPM.

|                         |                                                     |              | Predchádzajúca |
|-------------------------|-----------------------------------------------------|--------------|----------------|
| <b>Činnosť</b>          | Stručný popis činosti                               | Doba trvania | činnosť        |
| A                       | Úvodné stretnutie                                   | 5            |                |
| B                       | Vypracovanie nového Layout pracoviska               | 4            | A              |
| c                       | Schválenie rozpočtu na projekt a layout pracoviska  | 2            | в              |
| D                       | Výber potrebného zariadenia                         | 4            | Ċ              |
| E                       | Schválenie vybraného zariadenia                     | 5            | D              |
| F                       | Objednanie zariadenia                               | 2            | E              |
| Ġ                       | Potvrdenie objednávok s dodávateľmi                 | 1            | F              |
| н                       | Dodanie objednaného zariadenia                      | 14           | G              |
|                         | Inštalácia zariadenia                               | 10           | н              |
| T                       | Testovanie IT systému                               | 5            |                |
| K                       | Bezpečnostné značenie podláh v sklade               | 5            | C              |
| L                       | Pripravené skladové priestory                       | 1            | J,K            |
| м                       | Príprava Pracovného Postupu zákazníka, dokumentácia | 10           | L              |
| N                       | Personálne obsadenie pracocovníkov a tréning        | 10           | M              |
|                         | Navážanie tovaru zákazníka, Príjem objednávok       |              |                |
| O                       | tovaru na expedíciu                                 | 22           | N              |
| P                       | Ukončenie Logistika                                 | 1            | M.N.O          |
| R                       | Audit                                               | 15           | P              |
| S                       | Ukončenie auditu                                    | 1            | R              |
| т                       | Úhrada faktúr dodávateľom                           | 8            | н              |
| z                       | Doladovanie nedostatkov, aktualizácia PP            | 5            | S              |
| $\overline{\mathsf{x}}$ | Samostatné fungovanie logistického zákazníka        | 4            | T,Z            |

*Tabuľka C1 – Zoznam činnosti a ich nadväznosti*

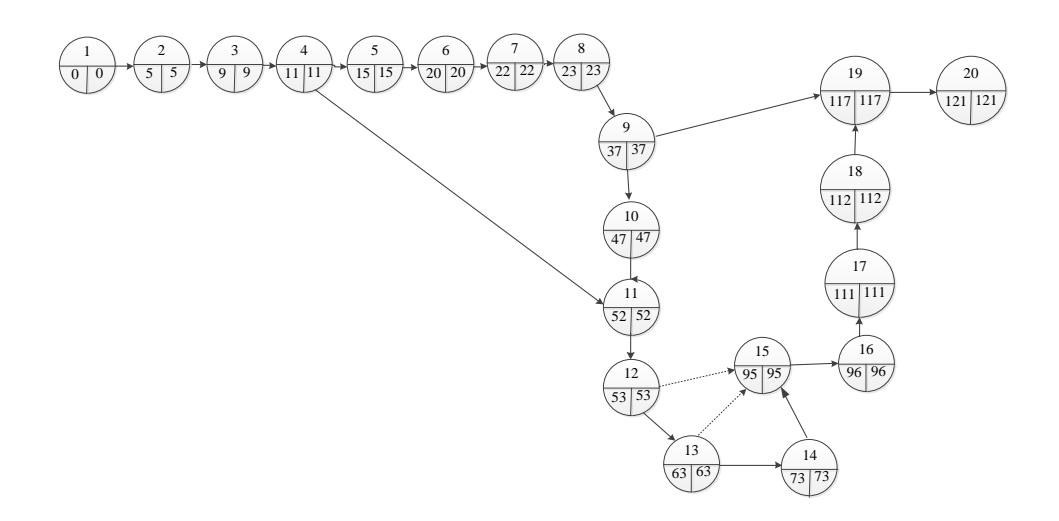

| hrany           |                |                | trvanie        |          | Najskôr možný | najneskôr prístupný | Rezerva |      |
|-----------------|----------------|----------------|----------------|----------|---------------|---------------------|---------|------|
| <b>činnosť</b>  | î.             | i              | Τij            | začiatok | koniec        | začiatok<br>koniec  |         | Rcij |
| А               | $\mathbf{1}$   | $\overline{2}$ | 5              | $\bf{0}$ | 5             | 0                   | 5       | 0    |
| B               | $\overline{2}$ | 3              | 4              | 5        | 9             | 5                   | 9       | 0    |
| Ċ               | 3              | 4              | $\overline{2}$ | 9        | 11            | 9                   | 11      | 0    |
| D               | 4              | 5              | 4              | 11       | 15            | 11                  | 15      | 0    |
| K               | 4              | 11             | 5              | 11       | 16            | 47                  | 52      | 36   |
| E               | 5              | 6              | 5              | 15       | 20            | 15                  | 20      | 0    |
| F               | 6              | $\overline{7}$ | $\overline{2}$ | 20       | 22            | 20                  | 22      | 0    |
| G               | $\overline{7}$ | 8              | $\mathbf{1}$   | 22       | 23            | 22                  | 23      | 0    |
| н               | 8              | 9              | 14             | 23       | 37            | 23                  | 37      | 0    |
| T               | 9              | 10             | 10             | 37       | 47            | 37                  | 47      | 0    |
| T               | 9              | 19             | 5              | 37       | 42            | 112                 | 117     | 75   |
| J               | 10             | 11             | 5              | 47       | 52            | 47                  | 52      | 0    |
| L               | 11             | 12             | 1              | 52       | 53            | 52                  | 53      | 0    |
| FC <sub>1</sub> | 12             | 15             | 1              | 52       | 53            | 94                  | 95      | 42   |
| M               | 12             | 13             | 10             | 53       | 63            | 53                  | 63      | 0    |
| N               | 13             | 14             | 10             | 63       | 73            | 63                  | 73      | 0    |
| FC <sub>2</sub> | 13             | 15             | 22             | 63       | 85            | 73                  | 95      | 10   |
| O               | 14             | 15             | 22             | 73       | 95            | 73                  | 95      | 0    |
| P               | 15             | 16             | $\mathbf{1}$   | 95       | 96            | 95                  | 96      | 0    |
| R               | 16             | 17             | 15             | 96       | 111           | 96                  | 111     | 0    |
| S               | 17             | 18             | 1              | 111      | 112           | 111                 | 112     | 0    |
| Z               | 18             | 19             | 5              | 112      | 117           | 112                 | 117     | 0    |
| x               | 19             | 20             | 4              | 117      | 121           | 117                 | 121     | 0    |

*Obrázok C1 - Sieťový graf - CPM*

*Tabuľka C2 – Výpočet časovej analýzy metódou CPM v tabuľke.*

#### **PERT**

V prvom kroku pri využití metódy PERT je potrebné zadať odhady a trvania jednotlivých činností. Zobrazenie dohadov trvania činností nášho vzorového príkladu sú uvedené v nižšie znázornenej tabuľke.

Pomocou tejto metódy môžeme určiť čas, ktorý potrebujeme na dokončenie každej úlohy, taktiež pri nej zisťuje minimálny čas pre dokončenie celého projektu. Metóda PERT využíva expertízne odhady trvania činností. Nakoľko je vzorový projekt z reálneho prostredia odhady trvania jednotlivých činností a to minimálneho možného času trvania činnosti a maximálneho možného času trvania činnosti vychádzajú zo skúseností.

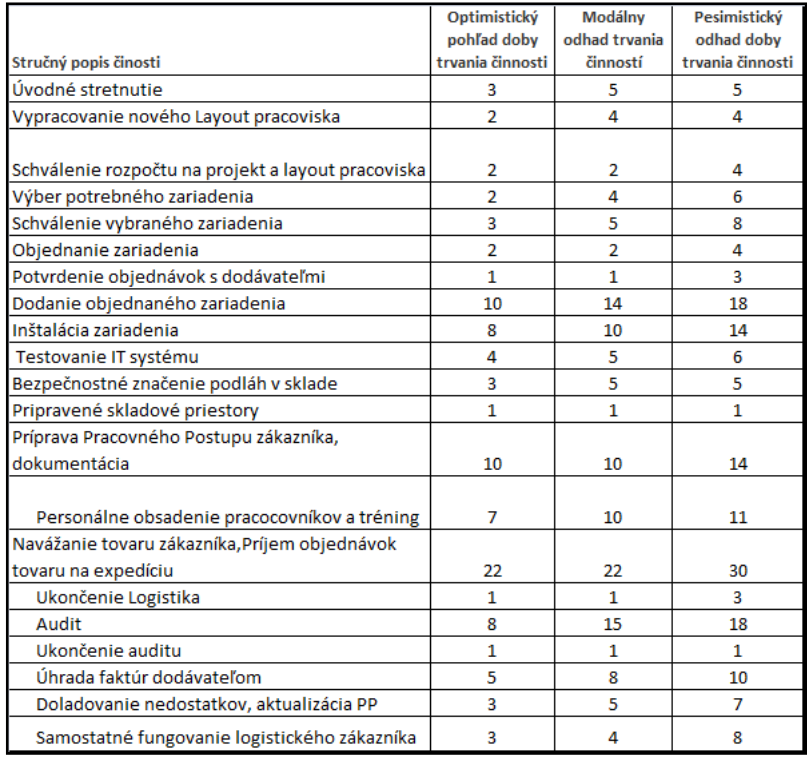

### *Tabuľka C3 – Odhady činností.*

Nasledujúcim krokom pri výpočte metódou PERT je určenie trvanie činnosti  $(t_{ij})$ , smerodajnej odchýlky činností ( $\sigma_{ij}$ ), a rozptylu činností ( $\sigma_{ij}^2$ ).

|                                                    | Optimistický     | Modálny        | Pesimistický     |                  | Smerodainá  |                  |
|----------------------------------------------------|------------------|----------------|------------------|------------------|-------------|------------------|
|                                                    | pohľad doby      | odhad trvania  | odhad doby       | <b>Trvanie</b>   | odchýlka    |                  |
| Stručný popis činosti                              | trvania činnosti | činností       | trvania činnosti | činnosti         | činnosti    | Rozptyl činností |
| Úvodné stretnutie                                  | 3                | 5              | 5                | 5                | 0,333333333 | 0,1111111        |
| Vypracovanie nového Layout pracoviska              | $\overline{2}$   | 4              | 4                | $\overline{4}$   | 0,333333333 | 0,1111111        |
| Schválenie rozpočtu na projekt a layout pracoviska | $\overline{2}$   | 2              | 4                | 2                | 0.333333333 | 0,1111111        |
| Výber potrebného zariadenia                        | 2                | 4              | 6                | 4                | 0.666666667 | 0.4444444        |
| Schválenie vybraného zariadenia                    | 3                | 5              | 8                | 5                | 0.833333333 | 0.6944444        |
| Obiednanie zariadenia                              | $\overline{2}$   | $\overline{2}$ | 4                | 2                | 0.333333333 | 0,1111111        |
| Potvrdenie objednávok s dodávateľmi                | $\mathbf{1}$     | $\mathbf{1}$   | 3                | 1                | 0.333333333 | 0.1111111        |
| Dodanie objednaného zariadenia                     | 10               | 14             | 18               | 14               | 1.333333333 | 1,7777778        |
| Inštalácia zariadenia                              | 8                | 10             | 14               | 10               |             |                  |
| Testovanie IT systému                              | 4                | 5              | 6                | 5                | 0,333333333 | 0,1111111        |
| Bezpečnostné značenie podláh v sklade              | 3                | 5              | 5                | 5                | 0,333333333 | 0,111111111      |
| Pripravené skladové priestory                      | $\mathbf{1}$     | $\mathbf{1}$   | $\overline{2}$   | 1                | 0.166666667 | 0.0277778        |
| Príprava Pracovného Postupu zákazníka,             |                  |                |                  | 11               |             |                  |
| dokumentácia                                       | 10               | 10             | 14               |                  | 0,666666667 | 0.4444444        |
| Personálne obsadenie pracocovníkov a tréning       | 7                | 10             | 11               | 10 <sup>10</sup> | 0,666666667 | 0,4444444        |
| Navážanie tovaru zákazníka, Príjem objednávok      |                  |                |                  | 23               |             |                  |
| tovaru na expedíciu                                | 22               | 22             | 30               |                  | 1,333333333 | 1,7777778        |
| Ukončenie Logistika                                | 1.               | 1              | 3                | $\mathbf{1}$     | 0,333333333 | 0,1111111        |
| Audit                                              | 8                | 15             | 18               | 14               | 1,666666667 | 2,7777778        |
| Ukončenie auditu                                   | 0,5              | 1              | 1                | 1                | 0,083333333 | 0,0069444        |
| Úhrada faktúr dodávateľom                          | 5                | 8              | 10               | 8                | 0,833333333 | 0,694444444      |
| Doladovanie nedostatkov, aktualizácia PP           | 3                | 5              | 7                | 5                | 0,666666667 | 0.4444444        |
| Samostatné fungovanie logistického zákazníka       | 3                | 4              | 8                | 5                | 0,833333333 | 0.6944444        |

*Tabuľka C4 – Výpočet metódou PERT*

Po spočítaní smerodajných odchýlok rozptylov kritických ciest v projekte sme vypočítali smerodajnú odchýlku trvania projektu  $\sigma(T) = 3,3634$ . Pomocou smerovej odchýlky sa určuje pravdepodobnostná analýza PERT. Pravdepodobnostnou analýzou a za pomoci tabuliek distribučnej funkcie normovaného rozdelenia je možné určiť odhad dodržania plánovaného termínu realizácie projektu a taktiež odhad ukončenia termínu.

Predpokladom je, že projekt by mohol byť ukončený za 118 dní. Na výpočet sa použil vzťah  $p(T_p) = \Phi \left[ \frac{T_p - T_e}{\sigma(T)} \right]$  $\left( \frac{p}{\sigma(T_e)} \right)$ . Ak predpokladaný termín dokončenia projektu je 121 dní, pravdepodobnosť ukončenia projektu je:

$$
p(T_p) = \Phi\left[\frac{118 - 121}{3,3634}\right] = \Phi\left[-0.891795481\right] = 10,56\%
$$

| z    | $\Phi(z)$ | $\boldsymbol{z}$             | $\Phi(z)$ | $\overline{z}$    | $\Phi(z)$ | z    | $\Phi(z)$ | z    | $\Phi(z)$ | z    | $\Phi(z)$ | z    | $\Phi(z)$ |
|------|-----------|------------------------------|-----------|-------------------|-----------|------|-----------|------|-----------|------|-----------|------|-----------|
| 0.00 | 0.5000    | 0.50                         | 0.6915    | 1.00              | 0.8413    | 1.50 | 0.9332    | 2.00 | 0.9772    | 2.50 | 0.9938    | 3.50 | 0.99977   |
| 0.01 | 0.5040    | 0.51                         | 0.6950    | 1.01              | 0.8438    | 1.51 | 0.9345    | 2.01 | 0.9778    | 2.52 | 0.9941    | 3.52 | 0.99978   |
| 0.02 | 0.5080    | 0.52                         | 0.6985    | 1.02              | 0.8461    | 1.52 | 0.9357    | 2.02 | 0.9783    | 2.54 | 0.9945    | 3.54 | 0.99980   |
| 0.03 | 0.5120    | $\overline{\mathbb{Q}}_{53}$ | 0.701D    | 1.03              | 0.8485    | 1.53 | 0.9370    | 2.03 | 0.9788    | 2.56 | 0.9948    | 3.56 | 0.99981   |
| 0.04 | 0.5160    | 0.54                         | 0.7054    | 1.04              | 0.8508    | 1.54 | 0.9382    | 2.04 | 0.9793    | 2.58 | 0.9951    | 3.58 | 0.99983   |
| 0.05 | 0.5199    | 0.55                         | 0.7088    | 1.05              | 0.8531    | 1.55 | 0.9394    | 2.05 | 0.9798    | 2.60 | 0.9953    | 3.60 | 0.99984   |
| 0.06 | 0.5239    | 0.56                         | 0.7123    | 1.06              | 0.8554    | 1.56 | 0.9406    | 2.06 | 0.9803    | 2.62 | 0.9956    | 3.62 | 0.99985   |
| 0.07 | 0.5279    | 0.57                         | 0.7157    | 1.07              | 0.8577    | 1.57 | 0.9418    | 2.07 | 0.9808    | 2.64 | 0.9959    | 3.64 | 0.99986   |
| 0.08 | 0.5319    | 0.58                         | 0.7190    | 1.08              | 0.8599    | 1.58 | 0.9429    | 2.08 | 0.9812    | 2.66 | 0.9961    | 3.66 | 0.99987   |
| 0.09 | 0.5359    | 0.59                         | 0.7224    | 1.09              | 0.8621    | 1.59 | 0.9441    | 2.09 | 0.9817    | 2.68 | 0.9963    | 3.68 | 0.99988   |
|      |           |                              |           |                   |           |      |           |      |           |      |           |      |           |
| 0.10 | 0.5398    | 0.60                         | 0.7257    | 1.10              | 0.8643    | 1.60 | 0.9452    | 2.10 | 0.9821    | 2.70 | 0.9965    | 3.70 | 0.99989   |
| 0.11 | 0.5438    | 0.61                         | 0.7291    | 1.11              | 0.8665    | 1.61 | 0.9463    | 2.11 | 0.9826    | 2.72 | 0.9967    | 3.72 | 0.99990   |
| 0.12 | 0.5478    | 0.62                         | 0.7324    | 1.12              | 0.8686    | 1.62 | 0.9474    | 2.12 | 0.9830    | 2.74 | 0.9969    | 3.74 | 0.99991   |
| 0.13 | 0.5517    | 0.63                         | 0.7357    | 1.13              | 0.8708    | 1.63 | 0.9484    | 2.13 | 0.9834    | 2.76 | 0.9971    | 3.76 | 0.99992   |
| 0.14 | 0.5557    | 0.64                         | 0.7389    | 1.14              | 0.8729    | 1.64 | 0.9495    | 2.14 | 0.9838    | 2.78 | 0.9973    | 3.78 | 0.99992   |
| 0.15 | 0.5596    | 0.65                         | 0.7422    | 1.15              | 0.8749    | 1.65 | 0.9505    | 2.15 | 0.9842    | 2.80 | 0.9974    | 3.80 | 0.99993   |
| 0.16 | 0.5636    | 0.66                         | 0.7454    | 1.16              | 0.8770    | 1.66 | 0.9515    | 2.16 | 0.9846    | 2.82 | 0.9976    | 3.82 | 0.99993   |
| 0.17 | 0.5675    | 0.67                         | 0.7486    | 1.17              | 0.8790    | 1.67 | 0.9525    | 2.17 | 0.9850    | 2.84 | 0.9977    | 3.84 | 0.99994   |
| 0.18 | 0.5714    | 0.68                         | 0.7517    | 1.18              | 0.8810    | 1.68 | 0.9535    | 2.18 | 0.9854    | 2.86 | 0.9979    | 3.86 | 0.99994   |
| 0.19 | 0.5753    | 0.69                         | 0.7549    | 1.19              | 0.8830    | 1.69 | 0.9545    | 2.19 | 0.9857    | 2.88 | 0.9980    | 3.88 | 0.99995   |
|      |           |                              |           |                   |           |      |           |      |           |      |           |      |           |
| 0.20 | 0.5793    | 0.70                         | 0.7580    | 1.20              | 0.8849    | 1.70 | 0.9554    | 2.20 | 0.9861    | 2.90 | 0.9981    | 3.90 | 0.99995   |
| 0.21 | 0.5832    | 0.71                         | 0.7611    | 1.21              | 0.8869    | 1.71 | 0.9564    | 2.21 | 0.9864    | 2.92 | 0.9982    | 3.92 | 0.99996   |
| 0.22 | 0.5871    | 0.72                         | 0.7642    | 1.22              | 0.8888    | 1.72 | 0.9573    | 2.22 | 0.9868    | 2.94 | 0.9984    | 3.94 | 0.99996   |
| 0.23 | 0.5910    | 0.73                         | 0.7673    | 1.23              | 0.8907    | 1.73 | 0.9582    | 2.23 | 0.9871    | 2.96 | 0.9985    | 3.96 | 0.99996   |
| 0.24 | 0.5948    | 0.74                         | 0.7704    | 1.24              | 0.8925    | 1.74 | 0.9591    | 2.24 | 0.9875    | 2.98 | 0.9986    | 3.98 | 0.99997   |
| 0.25 | 0.5987    | 0.75                         | 0.7734    | 1.25              | 0.8944    | 1.75 | 0.9599    | 2.25 | 0.9878    | 3.00 | 0.9987    | 4.00 | 0.99997   |
| 0.26 | 0.6026    | 0.76                         | 0.7764    | $\overline{1.26}$ | 0.8962    | 1.76 | 0.9608    | 2.26 | 0.9881    | 3.02 | 0.9987    | 4.02 | 0.99997   |
| 0.27 | 0.6064    | 0.77                         | 0.7794    | 1.27              | 0.8980    | 1.77 | 0.9616    | 2.27 | 0.9884    | 3.04 | 0.9988    | 4.04 | 0.99997   |
| 0.28 | 0.6103    | 0.78                         | 0.7823    | 1.28              | 0.8997    | 1.78 | 0.9625    | 2.28 | 0.9887    | 3.06 | 0.9989    | 4.06 | 0.99998   |
| 0.29 | 0.6141    | 0.79                         | 0.7852    | 1.29              | 0.9015    | 1.79 | 0.9633    | 2.29 | 0.9890    | 3.08 | 0.9990    | 4.08 | 0.99998   |
|      |           |                              |           |                   |           |      |           |      |           |      |           |      |           |

*Obrázok C2 – Tabuľka distribučnej funkcie normovaného rozdelenia*

Na základe vyššie uvedeného výpočtu predpoklad pre splnenie vzorového projektu za 118 dní je 10,6 %.

Pri výpočte odhadu termínu ukončenia projektu sme použili vzťah  $p(T_p) = \Phi[z]$  následne určili hodnotu z z tabuľky distribučnej funkcie normovaného rozdelenia a vynásobili ju

smerovou odchýlkou a pripočítali predpokladaný termín ukončenia projektu. Ak je zadaná požiadavku za koľko dní bude projekt splnený na 70%, výpočet sa realizuje nasledovne:

 $0,70 = \Phi [0,53]$   $0.53 *3,3634 + 121 = 122,78$ 

Projekt je možné s pravdepodobnosťou 70% zrealizovať za 123 dní.

**MPM**

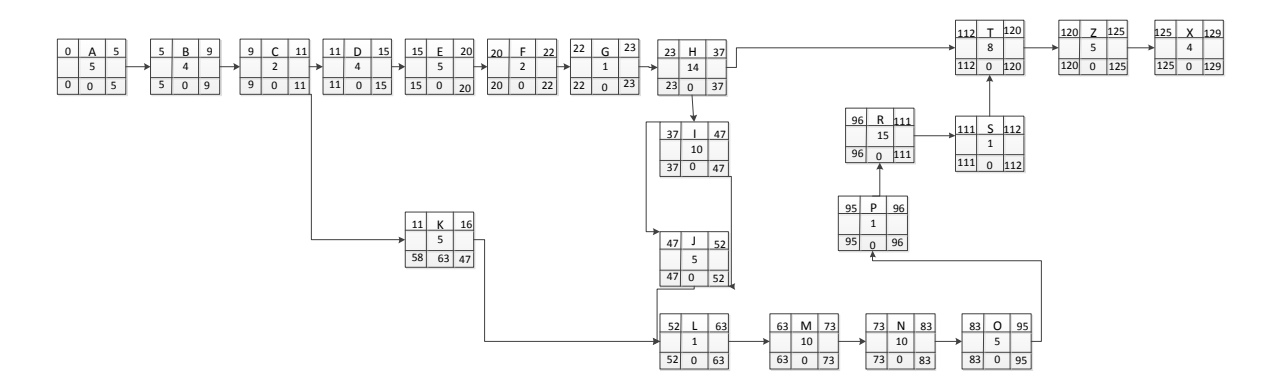

*Obrázok C3– Grafické znázornenie metódou MPM.*